#### Research data management and publishing at your fingertips!

# **fairly** Toolset

National Open Science Festival, 31/08/2023 Erasmus University Rotterdam

Serkan Girgin

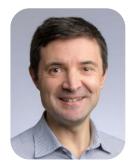

UNIVERSITY OF TWENTE.

Manuel Garcia Alvarez

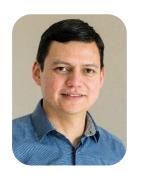

**TU**Delft

Jose Urra Llanusa

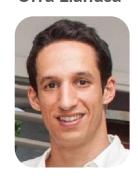

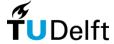

Magno Barreto de Araujo

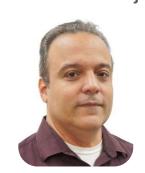

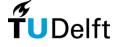

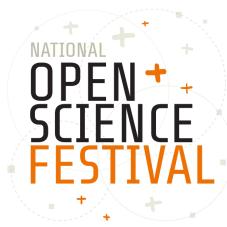

## We usually publish research data at the last minute

- Research data are produced during the whole research lifecycle.
- Data publication and sharing happens mostly at the end.
- Data published in a hurry lack important supplementary information and metadata limiting reusability.
- On the other hand, periodic high-quality data publication takes time and effort.

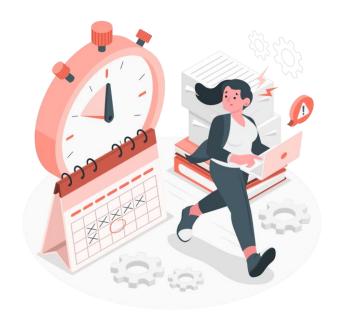

# We cannot publish research data directly from our digital research environments

- Digital research environments facilitate research data production by providing (interactive) analysis tools.
- They are well connected to some research infrastructure, e.g. code repositories.
- However, their interoperability with research data repositories is weak.

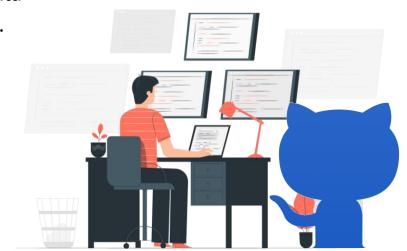

# What do **you** think?

# When do you publish your research data?

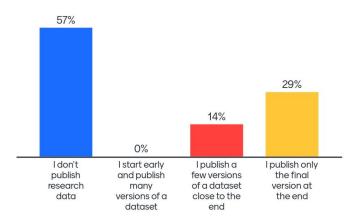

# How do you use digital research environments?

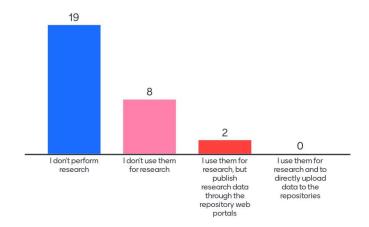

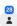

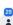

# **Seamless integration** of research environments and data repositories may facilitate data management practices

#### How to integrate?

- Local datasets with data and metadata
- Direct and simple data transfer
- Less data input through forms
- Onsite quality checks

#### What are the benefits?

- Less time and effort for research data publishing
- More frequent data sharing during research lifecycle
- Improved quality of shared research data

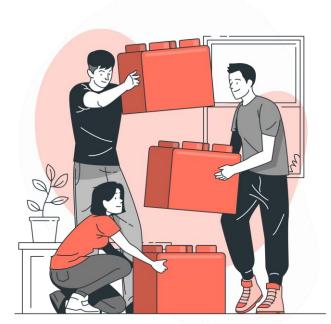

# Our project aimed at enabling **local management** and **easy publishing** of research data

- Design of a methodology to integrate research environments to research data repositories
- Development of a modular open-source software tool implementing the methodology
- Demonstration at <u>4TU.ResearchData</u> and <u>ITC Geospatial Computing Platform</u>
- Provision of technical documentation and end-user training

Funded by the NWO Open Science Fund, File No. 203.001.114

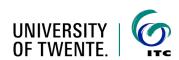

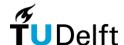

#### For more information, please check the project proposal:

DOI 10.5281/zenodo.6026285

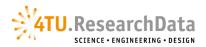

### We designed a three-tier architecture to serve different needs

#### 1. Python package: fairly

- · Provides an API to create and manage research data by using Python
- · Enables further development by interested parties

#### 2. Command line interface: fairly CLI

- · Provides commands to create and manage research data
- · Enables RDM without programming

#### 3. JupyterLab extension: jupyter-fairly

· Enables RDM inside a virtual research environment

```
import fairly

# Create a local dataset
dataset = fairly.create_dataset('/path/dataset')

# Set metadata
dataset.set_metadata({
    "title": "My wonderful dataset",
    "license": "CC BV 4.0",
    "keywords": ["FAIR", "data"],
    "authors": [
```

```
D:\>fairly clone https://doi.org/10.4121/21588096.v1
Cloning 'Earthquake Precursors detected by convolutional neural
4TU.ResearchData
6 files, 2.16B
Downloading 'results_session1.csv' (524Mb)..._
```

```
      ★ file-2.img
      2 months ago
      56

      Y: manifest.yaml
      18 days ago
      58

      59
      60
      61

      + Create Fairly Dataset
      62
      63

      ★ Archive Dataset
      64
      64

      ✔ Edit Dataset Metadata
      66
      67

      Shift+Right Click for Browser Menu
      68
      69
```

# Each array elei

# - and: GND ide

# 'Kowalski, Jaci

# **Open-source** software developed by following best practices

- Open-source Python code
  - Continuous integration (Github) and unit testing (pytest)
  - Documented source code (Google style guidelines)
- Object-oriented modules
  - Task-oriented classes for different components of RDM
  - Easily extendable by implementing abstract classes
- Minimum dependency on 3<sup>rd</sup> party packages
  - Direct use of repository platform REST APIs

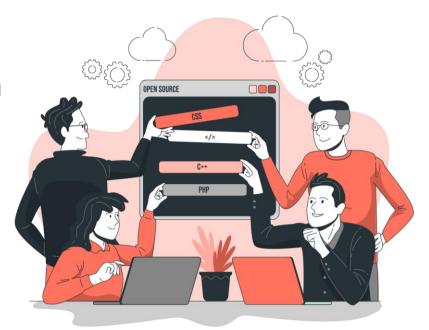

# We implemented support for multiple repository platforms

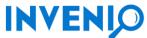

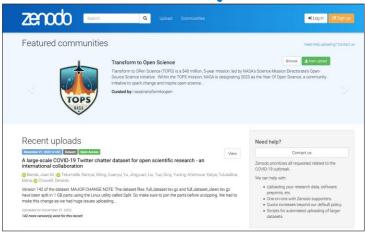

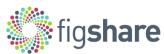

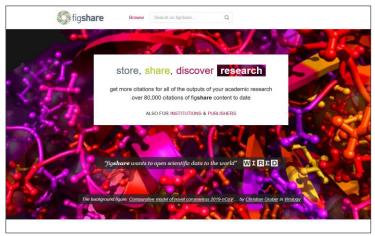

(more is coming soon!)

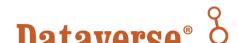

### A rich set of features is available for **efficient** data management

- Quick research dataset cloning
  - One-command retrieval of metadata and all data files by using URL address, DOI, or record identifier
  - Automatic extraction of archived data files (e.g. .zip, .tar.gz)
- Local metadata management
  - Creation and editing of metadata locally by using your favorite text editor or API methods
- Quick dataset publication
  - One-command creation of research data records at online data repositories in a unified way

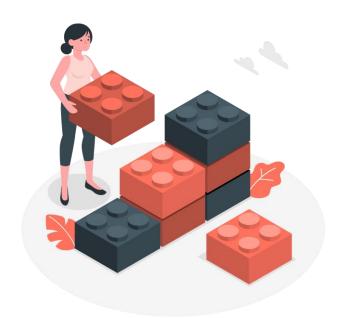

## A rich set of features is available for **smart** data management

- Unattended large dataset uploading
  - Easy uploading of a high number of data files and folders, including large files
  - Automatic creation of archive files (e.g. .zip, .tar.gz) if folders are not supported by the data repository
- Smart dataset synchronization
  - Automatic identification of added, removed, or modified files and folders
  - Upload / download of files and folders only if necessary
  - Easy versioning of datasets in a unified way considering the repository rules **COMING SOON**

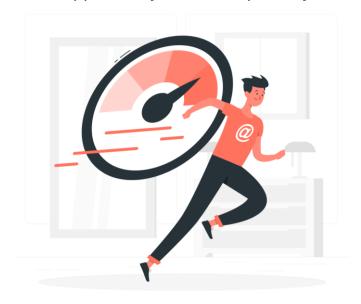

#### How to access a **remote dataset** and **store** it locally?

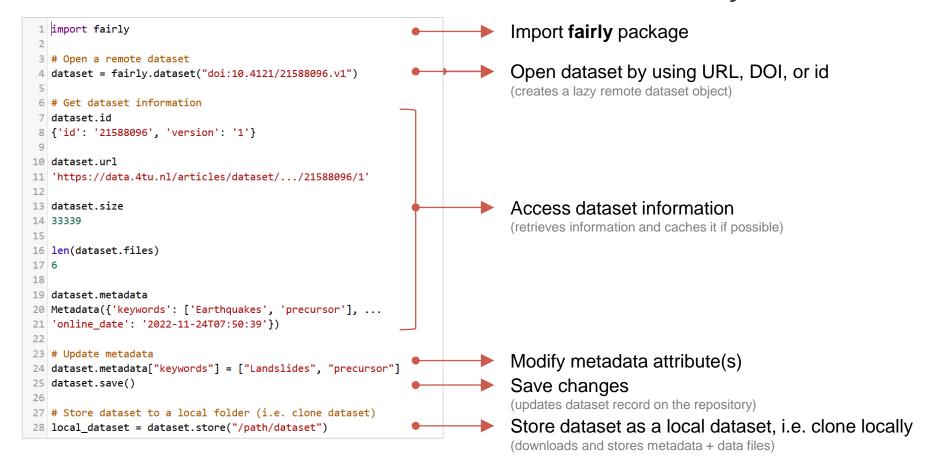

### How to create a **local dataset** and **deposit** it to a repository?

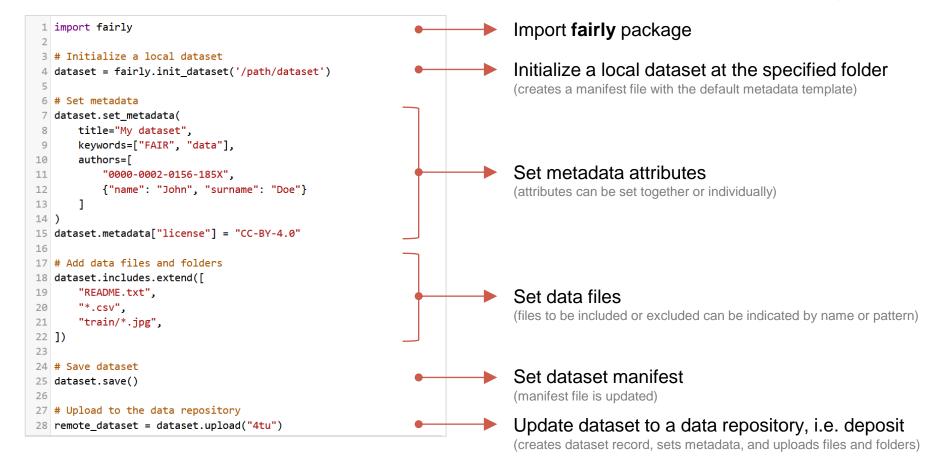

#### How to access a **remote dataset** and **store** it locally *easily*?

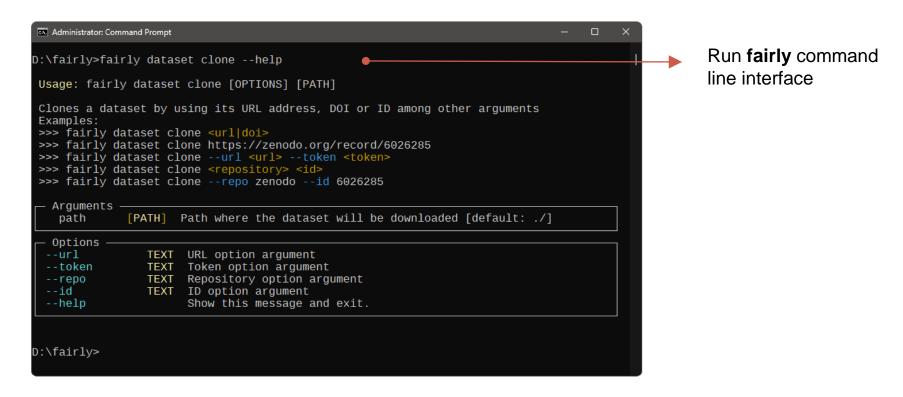

#### How to access a **remote dataset** and **store** it locally *more easily*?

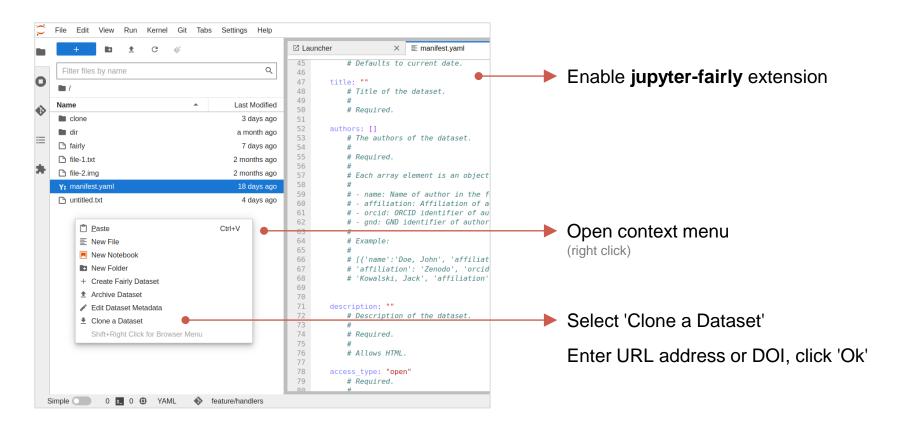

## Do they sound **interesting**?

# Which fairly tools might be useful for you?

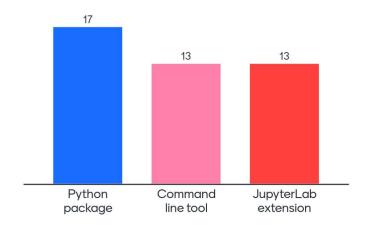

# Which research data repositories do you use?

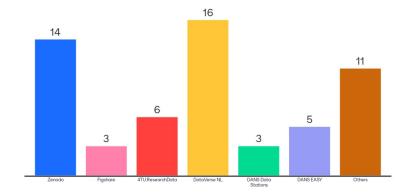

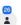

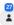

# Let's **try** together!

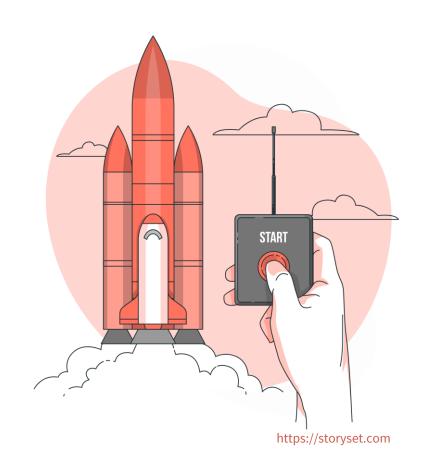

# Let's discuss together!

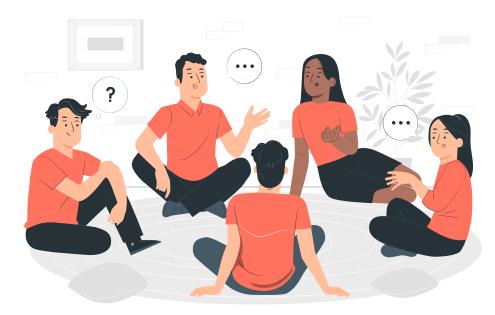

## Can you think of some potential use cases?

- To have a **standard** research data development workflow, like the use of git for research code?
   Can help changing research data management culture.
- To deposit large datasets?
   Can help uploading complex and big datasets.
- To publish updated versions of datasets periodically?
   Can help automatizing update processes.
- To embed research data management into workflows?
   Can help developing improved research workflows.

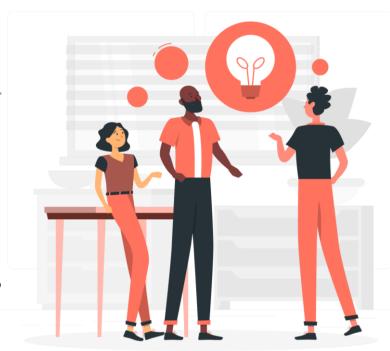

# We are developing a platform to provide **analysis-ready exploratory research environment** with data

- Development of an **open-source software** to create and manage interactive computing environments with analysis-ready data
- Development of template interactive notebooks to facilitate rapid exploratory data analysis
- Operationalizing of a prototype platform opendataexplorer.org
- Feasibility and benchmarking study to use the SURF infrastructure
- Development of the user documentation and training material
- Organizing a training workshop

Funded by the <u>SURF DCC Investment for Digital Infrastructure Call</u>

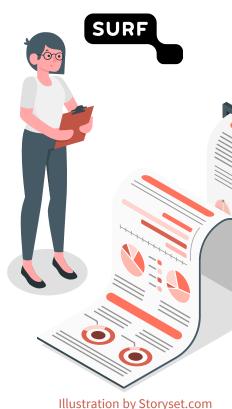

### Join us to develop the community in a sustainable way

#### Co-design

Voice your ideas to improve the methodology according to the needs of different research disciplines and communities.

#### Testing

Test the tools and provide feedback to correct issues and improve features.

#### Co-development

Take part in the co-development effort with your programming and writing skills to improve code and documentation.

#### Visibility

Promote the tools if you find them useful.

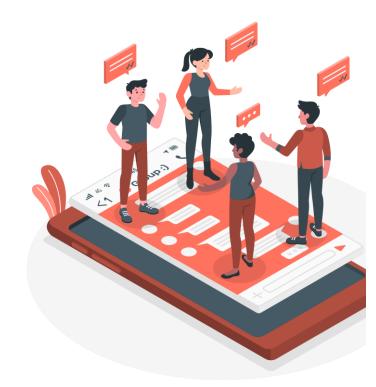

# You can start to **contribute now** by filling a short 5-min survey on research data publishing practices

How to integrate research environments to data repositories to facilitate FAIR practices?

|                                                                                                    |                                                                                                    |                  |                       | -         |                   |           |  |
|----------------------------------------------------------------------------------------------------|----------------------------------------------------------------------------------------------------|------------------|-----------------------|-----------|-------------------|-----------|--|
| 80                                                                                                    |                                                                                                    | Not<br>Important | Slightly<br>Important | Important | Very<br>Important | Essential |  |
| Computing environ repositories. Unfor time and effort, es  JupyterFAIR proje publish it in a data 4TU.ResearchData (https://zenodo.org                                               | Storing<br>metadata in<br>the working<br>environment<br>so that it can<br>be edited<br>directly.                           | 0                | 0                     | 0         | 0                 | 0         |  |
| We would like to hanswering the ques  Thanks for your co  Disclaimer: The survey graphs of the data colil research articles and p collect IP addresses. If y s.girgin@utwente.nl. Ju | Editing metadata with a text editor so that it can be created and updated easily.                                          | 0                | 0                     | 0         | 0                 | 0         |  |
|                                                                                                    | Importing some metadata available in the documentati on (e.g. README file) so that it doesn't need to be entered manually. | 0                | 0                     | 0         | 0                 | 0         |  |
|                                                                                                    |                                                                                                    |                  |                       |           |                   |           |  |

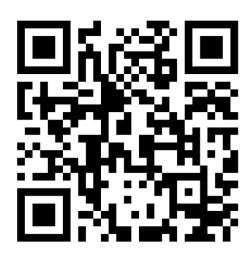

https://forms.office.com/r/Xg7RqwsTiS

#### Check our online resources to **learn more** about the tools

#### **Code Repositories**

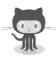

https://github.com/ITC-CRIB/fairly
https://github.com/ITC-CRIB/jupyter-fairly

Watch the repositories for new features and fixes!

#### **User Documentation**

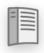

https://fairly.readthedocs.io/en/latest

#### Package Distributions

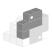

https://pypi.org/project/fairly
https://pypi.org/project/jupyter-fairly

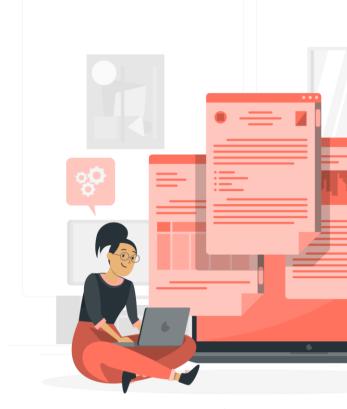

## Thanks for your time!

Please contact us for further **questions** or **training requests**:

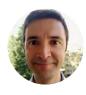

Dr. Ing. Serkan Girgin MSc s.girgin@utwente.nl

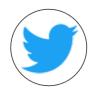

https://twitter.com/JupyterFAIR\*

Manuel Garcia Alvarez m.g.garciaalvarez@tudelft.nl

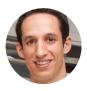

José Carlos Urra Llanusa .c.urrallanusa@tudelft.nl

Follow us to get informed on new features and events!